## **CSE 331 – Section 1 – Code Reasoning**

- 1. Use **forward** reasoning to determine the value of  $z$  at the end in terms of  $x$  and  $y$ .
	- //  $x > 0$  and  $y > 0$  $w = x * y;$  $\frac{\partial f}{\partial x_i}$  $q = x * x;$ //\_\_\_\_\_\_\_\_\_\_\_\_\_\_\_\_\_\_\_\_\_\_\_\_\_\_\_\_\_\_\_\_\_\_\_\_\_\_\_\_\_\_\_\_\_\_\_\_\_\_\_  $z = w / q;$ //\_\_\_\_\_\_\_\_\_\_\_\_\_\_\_\_\_\_\_\_\_\_\_\_\_\_\_\_\_\_\_\_\_\_\_\_\_\_\_\_\_\_\_\_\_\_\_\_\_\_\_
- 2. Use **forward** reasoning to find the possible values of z by the end of the code.

// x >= 0 and y >= 0 y = 25; //\_\_\_\_\_\_\_\_\_\_\_\_\_\_\_\_\_\_\_\_\_\_\_\_\_\_\_\_\_\_\_\_\_\_\_\_\_\_\_\_\_\_\_\_\_\_\_\_\_\_\_ x = x + y; //\_\_\_\_\_\_\_\_\_\_\_\_\_\_\_\_\_\_\_\_\_\_\_\_\_\_\_\_\_\_\_\_\_\_\_\_\_\_\_\_\_\_\_\_\_\_\_\_\_\_\_ x = sqrt(x); //\_\_\_\_\_\_\_\_\_\_\_\_\_\_\_\_\_\_\_\_\_\_\_\_\_\_\_\_\_\_\_\_\_\_\_\_\_\_\_\_\_\_\_\_\_\_\_\_\_\_\_ z = y – x; //\_\_\_\_\_\_\_\_\_\_\_\_\_\_\_\_\_\_\_\_\_\_\_\_\_\_\_\_\_\_\_\_\_\_\_\_\_\_\_\_\_\_\_\_\_\_\_\_\_\_\_

3. Use **forward** reasoning to determine what the possible values of z are by the end.

$$
1 / x := 0 \text{ and } y < 0
$$
\n
$$
z = x * x;
$$
\n
$$
z = z * y;
$$
\n
$$
z = z * x;
$$
\n
$$
y / y
$$
\n
$$
z = z * x;
$$
\n
$$
y / y
$$

4. Use **backward** reasoning to find the sufficient conditions for  $z = -1$  at the end.

 $\frac{1}{2}$  $x = y / 2;$ //\_\_\_\_\_\_\_\_\_\_\_\_\_\_\_\_\_\_\_\_\_\_\_\_\_\_\_\_\_\_\_\_\_\_\_\_\_\_\_\_\_\_\_\_\_\_\_\_\_\_\_  $z = x * 2;$ //\_\_\_\_\_\_\_\_\_\_\_\_\_\_\_\_\_\_\_\_\_\_\_\_\_\_\_\_\_\_\_\_\_\_\_\_\_\_\_\_\_\_\_\_\_\_\_\_\_\_\_  $z = z + 1$ :  $// z != -1$ 

5. Use **backward** reasoning to determine what must be true initially for  $y > 20$  at the end.

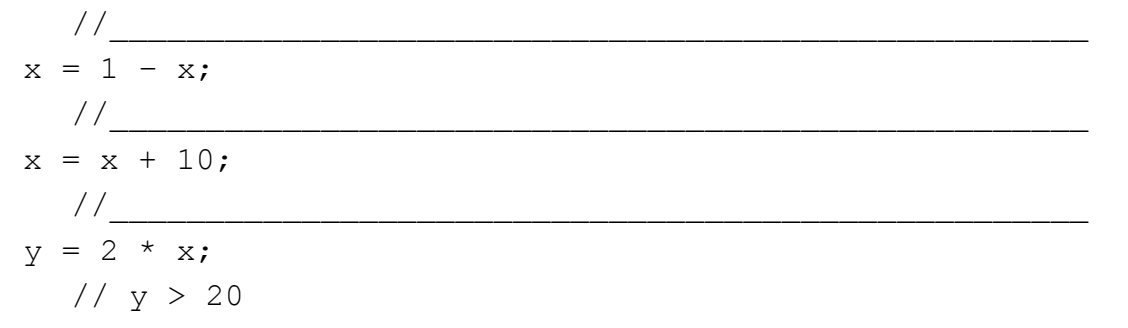

6. Use **backward** reasoning to find what must be true for  $x > y$  and  $y > z$  at the end.

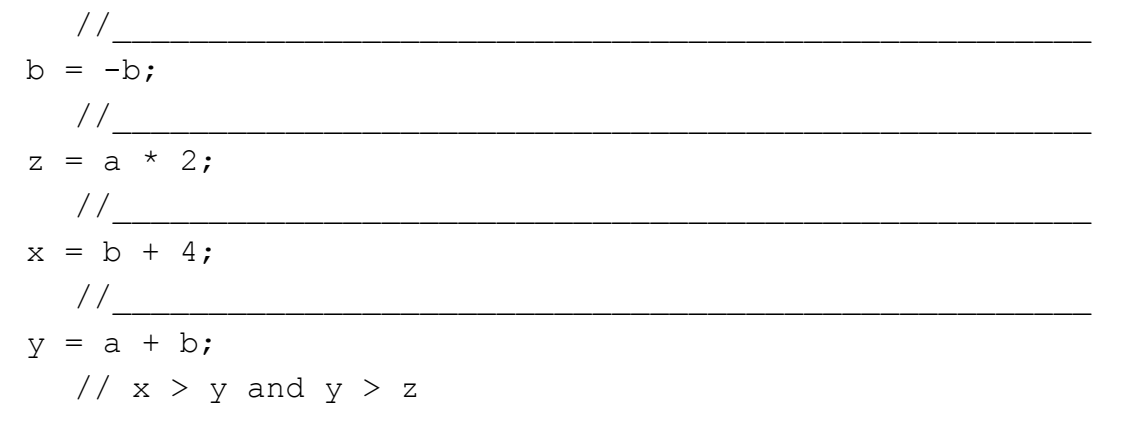

7. Prove that the following code calculates the absolute value of  $\alpha$ .

```
// true
if (x > 0) {
      abs = x;\}else {
      abs = -x;
      \}\frac{1}{2} , the contract of the contract of the contract of the contract of the contract of the contract of the contract of the contract of the contract of the contract of the contract of the contract of the contract of t
  // abs = |x|
```